## УДК 004.89 DOI: 10.15827/2311-6749.17.3.4

## *АРХИТЕКТУРА СРЕДЫ МОДЕЛИРОВАНИЯ ДЛЯ ПРОВЕДЕНИЯ ЭКСПЕРИМЕНТОВ С ИНТЕЛЛЕКТУАЛЬНЫМИ АГЕНТАМИ*

*С.А. Беляев, к.т.н., доцент, bserge@bk.ru;*

*Ю.С. Черепкова, студентка, yuliyacherepkova@gmail.com (Санкт-Петербургский государственный электротехнический университет «ЛЭТИ», ул. Профессора Попова, 5, г. Санкт-Петербург, 197376, Россия)*

Статья посвящена проектированию и реализации архитектуры среды моделирования для проведения экспериментов с интеллектуальными агентами. Кратко представлен теоретический материал для введения в предметную область. Рассмотрена актуальность проблемы. Показано, что создание среды моделирования позволяет решить задачи разного уровня сложности во многих предметных областях. Представлены существующие решения и их ограничения. Предложен вариант архитектуры с описанием ее функционирования посредством диаграммы деятельности, принципов и особенностей реализации. Продемонстрированы преимущества использования предложенной архитектуры. Описана математическая модель эксперимента, проведенного на базе предлагаемого решения. Проиллюстрирован вариант реализации на примере игры с использованием таких технологий, как Java, JavaScript, WebSocket, JavaReflection, UDP, FlatBuffers.

*Ключевые слова: среда моделирования, многоагентная система, интеллектуальный агент, искусственный интеллект, архитектура.*

Агентное моделирование – подход к моделированию систем, содержащих автономных и взаимодействующих агентов, позволяющий исследовать поведение агентов и то, каким образом оно определяет поведение всей системы в целом [1]. Идея агентного моделирования берет начало с 1940-х годов и связана с именами Джон фон Нейман, Джон Конвей и Станислав Улам.

Первые агентные модели были тривиальными из-за невозможности осуществления трудоемких вычислений, однако с появлением компьютеров они получили широкое распространение. Стремительное развитие данной области информационных технологий объясняется все возрастающей сложностью и пространственной распределенностью информационных систем [2]. Сегодня *интеллектуальные агенты* (ИА) и основанные на них *многоагентные системы* (МАС) применяются практически во всех областях науки и техники, причем как в физических мирах (автопилотируемые транспортные средства, автономные роботы и другое), так и в виртуальных средах (моделирование потребительского рынка, бизнеспроцессов, социальных сетей и другое) [3].

Количество задач, которые можно решать с использованием агентного моделирования, достаточно велико, именно поэтому возникает потребность в создании среды моделирования, позволяющей проводить эксперименты с ИА. Основным требованием к такой среде является гибкость, заключающаяся в возможности моделирования процессов из самых разных предметных областей, например, социология (возникновение и развитие конфликтных ситуаций, образование групп, конкуренция, приспособление), распространение информации (новости) в Интернете, эпидемиология (распространение вирусов), технологические процессы на производстве (взаимодействие датчиков в аварийных ситуациях), игры и т.д. Такая среда должна отличаться простотой и обеспечивать основные функции (поддержка жизненного цикла агентов и их взаимодействия, отображение промежуточных и конечных результатов эксперимента). Ее эффективность может быть определена следующими критериями:

- количество поддерживаемых агентов;
- возможность импорта агентов;
- наличие готовых модулей для моделирования;
- горизонтальная расширяемость.

В настоящее время множество сред моделирования основано на парадигме агентного моделирования. С точки зрения проведения экспериментов с ИА наибольшее количество предметных областей охватывает ПО ABLE [4], разработанное компанией IBM по стандартам FIPA [5]. ABLE представляет собой агентную платформу, написанную на языке Java, для разработки и развертывания приложений на базе гибридных интеллектуальных агентов [6]. ABLE предлагает пользователям большие функциональные возможности, но это делает ее сложной в освоении.

Платный инструмент AgentSheets Inc. [7] содержит правила и drug-and-drop-интерфейс, упрощающие внедрение в разработку. С помощью AgentSheets пользователь может создавать свои собственные игры и симуляции различного уровня сложности, что делает данное ПО востребованным как среди школьников, так и среди ученых. Ограничением является возможность использования только готовых модулей.

Программная библиотека для разработки систем мультиагентного моделирования [8] предназначена для разработки приложений, реализующих модели динамических систем в различных предметных областях. Содержит абстракции и примитивы, необходимые для представления сущностей: агентов, моделей их индивидуального и коллективного поведения, виртуальной среды, законов взаимодействия среды и агентов. Программа обеспечивает возможность распределенного запуска и визуализации процесса моделирования. Язык - С#. Среди недостатков - непереносимость решения на некоторые платформы, отсутствие примитивов визуализации и импорта агентов.

Таким образом, ни один из существующих инструментов в полной мере не удовлетворяет приведенным критериям. При разработке новой среды моделирования предлагается выполнить следующие требования:

- наличие готовых типов агентов;

- возможность добавления новых типов агентов с учетом ограничений на интерфейсы;

- обеспечение взаимодействия среды моделирования с агентами, запущенными на другом компьютеpe:

- возможность участия нескольких пользователей в эксперименте:

- отсутствие ограничений на язык написания кода агента.

Дополнительно к перечисленным требованиям предлагается обеспечить представление результатов моделирования не только в текстовом формате, но и в виде пошагового воспроизведения эксперимента на базе его протокола.

Создание среды моделирования требует разработки модели всех процессов, происходящих в разрабатываемой среде. Такая модель должна:

- описывать начальное состояние среды моделирования, объектов, а также условий завершения эксперимента:

- описывать все этапы жизненного цикла объектов и процессов их взаимодействия;

- не зависеть от способа и среды реализации.

Модель эксперимента будем представлять набором  $M = (S, I, R, P, G, N, O, L, Y, K)$ , где  $S$  – конечное непустое множество состояний эксперимента, содержащее начальное  $s_0$  и конечное  $s_k$  состояния; I – начальная конфигурация эксперимента;  $R$  – конечное непустое множество операций;  $P \subseteq S \times R \times S$  – конечное непустое множество переходов, причем в кортеже  $\langle s_i, r, s_i \rangle$ ,  $s_i \neq s_i$ ;  $G \subseteq N \times O \times L$  – вектор состояния объектов среды моделирования ( $N$  – множество всех объектов, участвующих в эксперименте,  $O$  – множество параметров, характеризующих состояние этих объектов,  $L$  – множество значений параметров);  $Y: S \to t \times G$  – функция фиксации состояния, фиксирующая время, когда состояние произошло, и состояние всех объектов среды на текущий момент ( $t$  – временная отметка события);  $K$  – множество условий продолжения эксперимента;  $t_r$  – тактовая частота моделирования.

Рассмотрим функционирование математической модели на примере. Пусть при  $t = 5$  среда моделирования находится в состоянии s<sub>5</sub>, таком, что существуют объекты «бонус» и «танк». Причем танк движется в сторону бонуса и находится на расстоянии двух тактов от него. Тогда вектор состояния объектов среды моделирования  $g_5$  ( $g_5 \in G$ ) содержит:

– бонус  $n_0(n_0 \in N)$ , характеризующийся вектором параметров  $o_0[o_x, o_y, o_y, o_h, o_{bl}]$  ( $o_0 \in O$ ), где  $o_x$  – координата по оси абсцисс;  $o_y$  -координата по оси ординат;  $o_y$  - скорость движения;  $o_{lt}$  - оставшееся время жизни, выраженное в количестве тактов;  $o_{bt}$  – тип бонуса, со значениями из вектора  $l_0[2, 0, 0, 10, 1]$  $(l_0 \in L);$ 

– танк  $n_1(n_1 \in N)$ , характеризующийся вектором параметров  $o_1[o_x, o_y, o_{yx}, o_{yy}, o_{ll}]$  ( $o_1 \in O$ ), где  $o_{yx}$  – проекция скорости на ось абсцисс;  $o_{yy}$  – проекция скорости на ось ординат, со значениями из вектора  $l_1$  [0, 0, 1, 0, 85]  $(l_1 \in L)$ .

При переходе  $p_5$  из состояния  $s_5$  в состояние  $s_6$  выполняется операция  $r_5$ .

Вектор значений параметров  $l_0$  бонуса  $n_0$  принял вид [2, 0, 0, 9, 1]. Уменьшение значения параметра  $o_h$ происходит каждый такт, так как данный параметр отвечает за время жизни бонуса. Значения параметров  $o_x$ ,  $o_y$  остались неизменными, так как  $o_y = 0$ . Значение параметра  $o_{bi}$  задается при инициализации среды моделирования и остается постоянным до конца жизни объекта.

Вектор значений параметров  $l_1$  танка  $n_1$  принял вид [1, 0, 1, 0, 84]. Значение параметра  $o_x$  увеличилось на единицу, что говорит об изменении координаты по оси абсцисс. Это связано с тем, что  $o_{vx} = 1$  и  $o_{vy} = 0$ , то есть танк движется в направлении бонуса со скоростью, равной единице. Изменение значения параметра  $o<sub>l</sub>$  объясняется завершением текущего такта моделирования.

Проверка множества К условий продолжения эксперимента содержит

 $k_0 = \begin{cases} \text{true}, & \text{eclim}\,o_h > 0, \\ \text{false image.} \end{cases}$ 

На текущем такте моделирования  $k_0$  = true, следовательно, эксперимент продолжается. Функция фиксации состояния *Y* сохранила текущее состояние. Теперь  $t = 6$ .

При переходе  $p_6$  из состояния  $s_6$  в состояние  $s_7$  выполняется операция  $r_6$ .

Вектор значений параметров *l*<sup>0</sup> бонуса *n*<sup>0</sup> принял вид [2, 0, 0, 8, 1]. Значение параметра *olt* уменьшилось на единицу.

Вектор значений параметров  $l_1$  танка  $n_1$  принял вид [2, 0, 1, 0, 83]. Значение параметра  $o_x$  увеличилось на единицу, что говорит об изменении координаты по оси абсцисс: танк продолжает движение в сторону бонуса. Снова уменьшается значение параметра *olt*.

Как можно заметить, значения *o<sup>x</sup>* и *o<sup>y</sup>* бонуса *n*<sup>0</sup> и танка *n*<sup>1</sup> равны. Значит, два объекта вступают во взаимодействие. В результате этого взаимодействия происходит следующее:

– вектор значений параметров  $l_1$  танка  $n_1$  принимает вид [2, 0, 1, 0, 113]; значение параметра  $o_l$  увеличилось на  $30 - \text{так}$ , как и подразумевалось при  $o_{bt} = 1$ ;

– жизненный цикл бонуса *n*<sup>0</sup> заканчивается, следовательно, *g*<sup>6</sup> больше не содержит информацию о нем, его параметрах и их значениях.

Условие продолжения эксперимента  $k_0$  = true. Функция фиксации состояния *Y* сохранила текущее состояние. Теперь *t* = 7.

И так далее.

Если на каком-либо шаге эксперимента танк выстрелил, в векторе *g<sup>i</sup>* появился бы снаряд *nj*(*n<sup>j</sup> N*), характеризующийся вектором параметров  $o_j[o_x, o_y, o_y, o_y, o_a, o_b, o_d]$  ( $o_0 \in O$ ) где  $o_a$  – ускорение,  $o_d$  – урон.

Архитектура среды моделирования, представленная на рисунке 1, была спроектирована с учетом перечисленных требований и описанной математической модели.

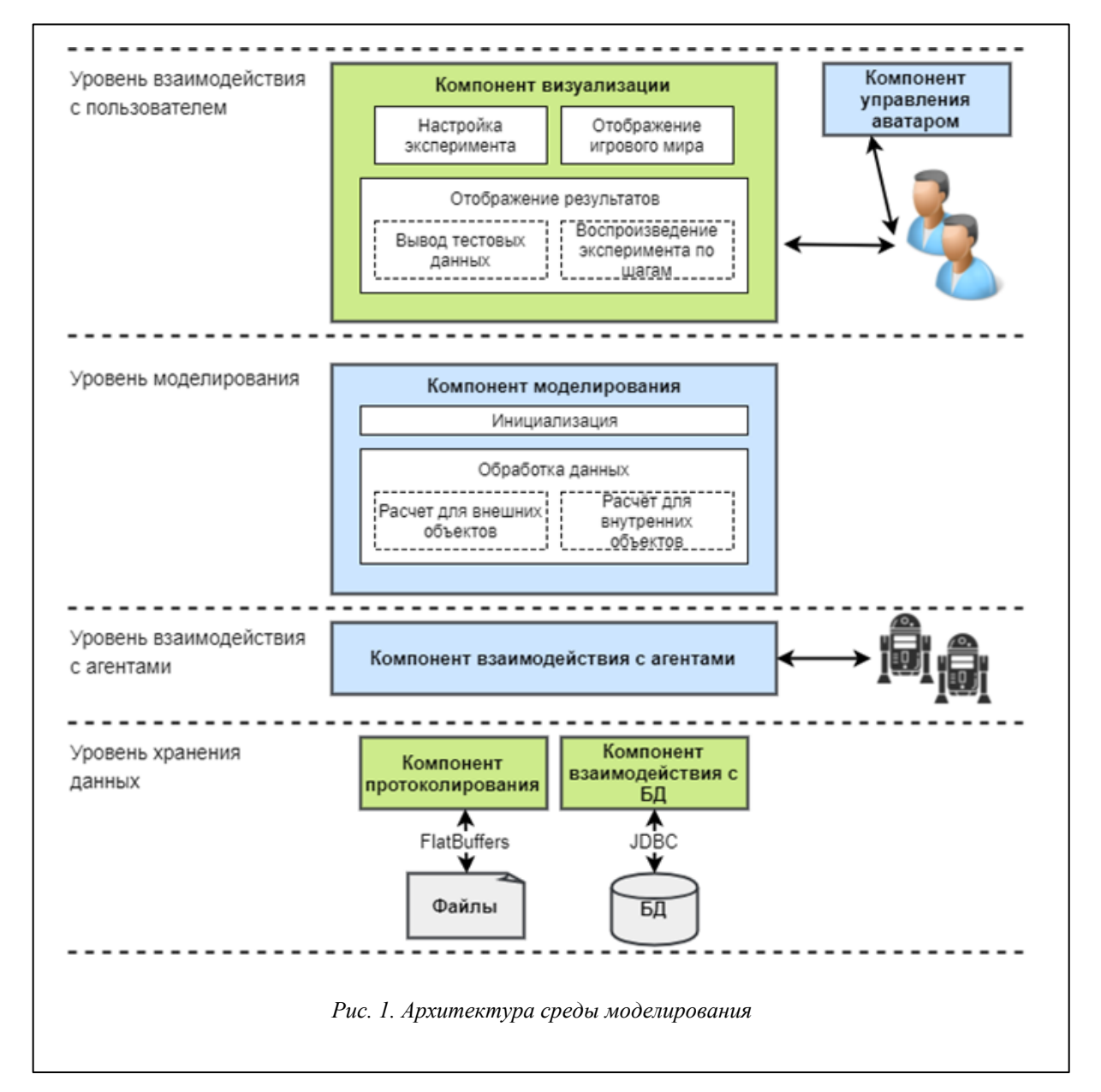

Функционирование архитектуры представлено на рисунке 2 [9].

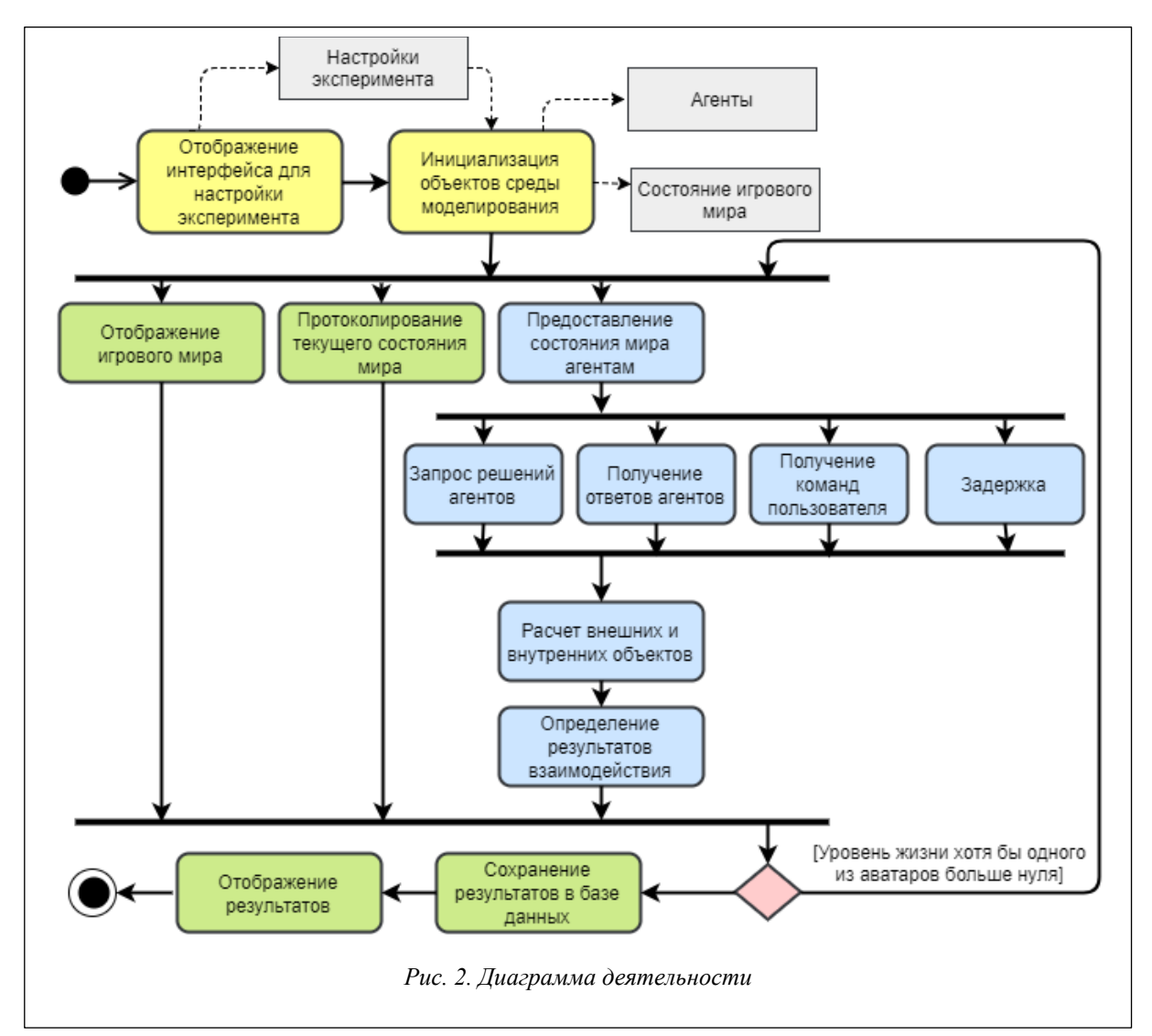

Компонент визуализации предоставляет пользователю интерфейс для настройки эксперимента. Заданные значения параметров передаются компоненту моделирования для инициализации. В результате появляется начальное состояние игрового мира (СИМ).

Компонент протоколирования записывает СИМ в протокол. Компонент взаимодействия с агентами передает СИМ агентам. Компонент визуализации, получив СИМ, начинает отображение игрового мира. Во время эксперимента пользователь с помощью мыши может задавать направление движения аватара и создавать новые объекты. Информацию о действиях пользователя на каждом такте компонент управления аватаром отправляет компоненту моделирования. Аналогично компонент взаимодействия с агентами передает компоненту моделирования команды агентов. Компонент моделирования пересчитывает координаты, в которых внешний объект, инициировавший расчет, должен оказаться к концу следующего такта моделирования, инициализирует новые объекты. По окончании расчета для внешних объектов компонент моделирования приступает к пересчету координат для внутренних объектов.

Определив результаты взаимодействия объектов среды, компонент моделирования создает новое СИМ и проверяет истинность условия продолжения эксперимента. В случае, когда условие истинно, начинается новый такт моделирования, иначе процесс моделирования завершается.

По окончании эксперимента компонент моделирования передает результаты эксперимента компоненту взаимодействия с БД для сохранения и компоненту визуализации для отображения.

Агенты - программы, не зависящие от среды моделирования и взаимодействующие с ней по заданному протоколу (например UDP). Агент получает от среды моделирования текущее состояние, тем самым воспринимая окружающий мир, самостоятельно принимает решение о действиях, которые он выполнит, и отправляет соответствующую команду среде моделирования.

Агенты могут обладать различным уровнем интеллекта. Так, простейший агент принимает решение, базируясь на схеме условие-действие. Агент, преследующий цель, понимает, какие ситуации для него желательны, что позволяет ему выбрать среди многих путей тот, что приведет к этой цели. Агент, действующий на основе полезности, умеет ранжировать состояния с помощью функции полезности. Обучающийся агент способен анализировать полученный опыт и приспосабливаться к изменяющимся обстоятельствам.

Рассмотрим частный вариант решения на примере игры-шутера. Пусть танки – это ИА, принимающие решения, в каком направлении двигаться и стрелять. Среда моделирования, внутри которой «живут» такие агенты, представляет собой поле боя с «бонусами». В игре бонусы разделены на типы и в соответствии со своим типом меняют свойства танка тем или иным образом: бонусы, укрепляющие броню; бонусы, увеличивающие скорость танка, и т.д. Помимо бонусов, существуют и другие внутренние объекты среды - снаряды, создаваемые танками. При попадании снаряда в танк уменьшается прочность его бро-НИ.

Настройки игры могут включать в себя имя игрока (обязательно), тип танка, количество танковпротивников и их типы.

Последние два параметра дополнительные и генерируются случайным образом, если пользователь не указал иного.

Клиентская часть, включающая в себя компонент визуализации и компонент управления аватаром. реализована на JavaScript [10], а серверная часть – на Java. В качестве протокола взаимодействия выбран WebSocket.

В программе существует один экземпляр класса, управляющий процессом моделирования, и он предоставляет глобальную точку доступа к нему (паттерн «Синглтон» [11]).

Танки могут выступать и как объекты, управляемые пользователем, и как самостоятельные программные модулеи, взаимодействие которых со средой осуществляется с использованием Java Reflection или по протоколу UDP с JSON-сообщениями. Предложенная архитектура поддерживает расширение перечня протоколов для подключения агентов. Единственный критерий при выборе протокола - быстродействие. Компонент взаимодействия с агентами реализует паттерн «Фабрика» [11], что гарантирует одинаковую обработку сообщений агентов, полученных разными способами доставки.

Пример сообщения, полученного от агента (в формате JSON): {"x": "10", "y": "48", "vx": "5", "vy": "7", "a": "0", "missle": {"create": "true", "vx": "16", "vy": "11"}}.

В качестве агента в данном случае выступает танк. Он передает среде моделирования следующие данные: текущие координаты, проекции скорости, ускорение и объект missile (в переводе с англ. - снаряд), содержащий флаг создания и значение урона, наносимого этим снарядом.

Пример сообщения, переданного агенту, аналогично представленному танком, от среды моделирования (в формате JSON):

{"tanks": ["tank0": {"x": "153", "y": "55", "vo": "0", "vx": "5", "vy": "2", "a": "0", "r": "55", "lifeTime": "100"}, "tank1": {...}...],

"missiles": ["missile0": {"x": "153", "y": "55", "vo": "0", "yx": "5", "yy": "2", "a": "0", "r": "55", "life-Time": "10000", "damage": "40"}, "missile1": {...}...],

"bonuses": ["bonus0": {"x": "17", "y": "20", "lifeTime": "120", "bonusType": "1"}]}.

Приведенное сообщение содержит информацию об объектах, существующих на текущий момент моделирования в среде, представленную в виде трех массивов: танков, снарядов и бонусов.

Информация об агентах хранится в файле формата xml:

```
<agents>
```
 $\alpha$ gent $>$ 

```
<through>JavaReflection</through>
```
- <class>ru.spb.leti.fkti3304.model.Tank</class>
- <name>Friendly</name>
- $\langle \text{agent} \rangle$
- <agent>
- <through>JavaReflection</through>
- <class>ru.spb.leti.fkti3304.model.InvulnerableTank</class>
- <name>BornToWin</name>
- $\langle$ agent $\rangle$

```
\alphagent>
```

```
<through>UDP</through>
```

```
\langleip>192.168.1.25\langleip>
```

```
<port>3082</port>
```

```
<name>Agent007</name>
```

```
\langle \text{agent} \rangle
```
 $\langle \text{agents} \rangle$ 

Во время проведения эксперимента все СИМ записываются в протокол. Для реализации эффективного хранения используется инструмент FlatBuffers [12], в основе которого лежит механизм сериализации. Использование этой технологии позволяет осуществлять повторное проигрывание эксперимента на базе десериализованных данных из протокола.

В результате среда моделирования решает задачу проведения экспериментов с интеллектуальными агентами, запрограммированными на любом языке программирования.

Представленная среда моделирования предназначена для проведения экспериментов с интеллектуальными агентами. Она позволяет подключать агентов, проводить эксперимент и пошагово воспроизводить действия агентов в различных ситуациях. Предложенная реализация не предусматривает сохранение внутреннего состояния агента, так как это усложняет протоколы взаимодействия со средой моделирования. В качестве развития данная среда может быть расширена за счет данной функции, которая позволит не только качественно оценивать действия агентов, но и пошагово анализировать их внутреннее состояние.

## *Литература*

1. Бродский Ю.И. Лекции по математическому и имитационному моделированию. М.–Берлин: Директ-Медиа, 2015. 240 с.

2. Зайцев И.Д. Многоагентные системы в моделировании социально-экономических отношений: исследование поведения и верификация свойств с помощью цепей Маркова: дисс… канд. ист. наук. Новосибирск, 2014. 142 с.

3. Среда имитационного моделирования агентных систем реального времени. URL: https://cyberleninka.ru/article/n/sreda-imitatsionnogo-modelirovaniya-agentnyh-sistem-realnogo-vremeni (дата обращения: 20.07.17).

4. ABLE: Agent Building and Learning Environment. IBM Research. URL: http://researcher. watson.ibm.com/researcher/view\_group.php?id=979 (дата обращения: 16.07.17).

5. The Foundation of Intelligent Physical Agents (FIPA). URL: http://www.fipa.org/ (дата обращения: 18.07.17).

6. Инструменты для построения мультиагентных систем. URL: https://techweirdo.wordpress.com /2010/12/01/p73/ (дата обращения: 20.07.17).

7. What is AgentSheets? URL: http://www.agentsheets.com/products/index.html (дата обращения: 20.07.17).

8. Князьков К.В., Чуров Т.Н. Программная библиотека для разработки систем мультиагентного моделирования Свид. о регистр. прогр. для ЭВМ № 2013619909; зарегистр. 18.10.13.

9. Особенности протокола в IO-играх. URL: https://habrahabr.ru/post/323466/ (дата обращения: 20.07.17).

10. Беляев С.А. Разработка игр на языке JavaScript. СПб: Лань, 2016. 128 с.

11. Фаулер М., Райс Д., Фоммел М. [и др.]. Архитектура корпоративных программных приложений. СПб: Вильямс, 2007. 544 с.

12.FlatBuffers Documentation. URL: https://google.github.io/flatbuffers/ (дата обращения: 20.07.17).